## SZOTE Központi Laboratórium Számítástechnikai Központ

## A G1N-S generálása R-10 számítógépen

Csernayné Somogyi Katalin, Benedek Szabolcs, Pasek Béla és Lehoczky András

A SZOTE Központi Laboratórium Számítástechnikai Központja és az l.sz. Belgyógyászati Klinika közös munkacsoportja közel három éve munkálkodik a klinika gastroenterológiai osztályán Üzemeié' beteginformáció-rendszer létrehozásán.

A tavalyi kollokviumon az elkészült rendszertervet ismertettük, azóta a rendszer konkrét kidolgozásán és implementálásán dolgoztunk.

Jelen előadásunkban a GIN-S - Gastroenterológiai Információ-rendszer - működését biztositő rendszergeneráló programok felépítését ismertetjük. A GIN-S üzemeléséhez szükséges minimális R-10 konfigurációt az 1. ábrán mutatjuk be. Az itt látható konfiguráció

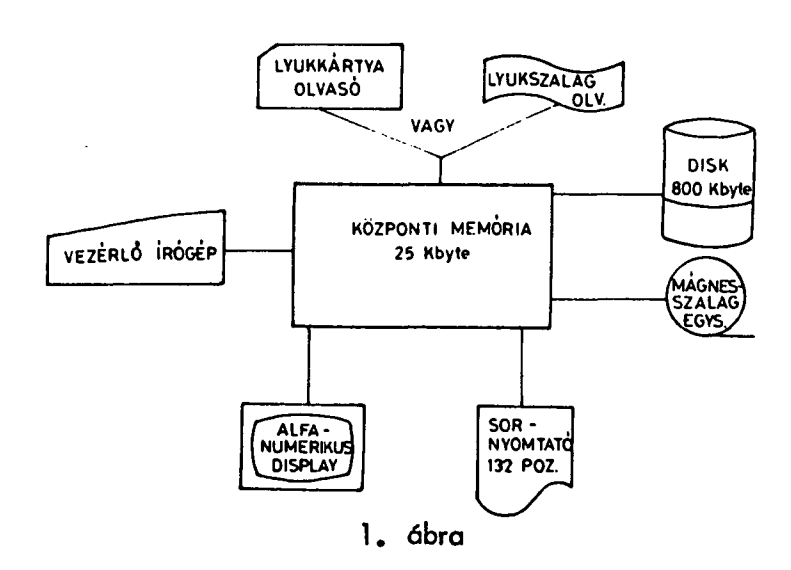

MINIMÁLIS R-10 KONFIGURÁCIÓ

természetesen a generáló programok működéséhez ís elégséges. A generáló rendszer fő feladata az alaprendszer működéséhez szükséges file-ok kijelölése, a rendszer-paraméterek betöltése, valamint a file-ok kezdeti értékekkel történő feltöltése. A generálás során célszerünek látszott az R-10 FMS-10 diszk-kezelő rendszerét felhasználni, mert ez az egyéb célú géphasználatkor védi a GIN-S-ben allokált file-okat. Az FMS-10 diszk-kezelőn kivül un. GIN- S adatbázist is használtunk a generáló programok működéséhez. Az adatbázis mágnesszalag előre elkészített, - későbbiekben a különböző munkahelyek, alfanumerikus displayin megjelenítendő - szövegeket, un. képeket és adott utasításokhoz tartozó programrutinok végrehajtási sorrendjeit tartalmazza.

A GIN-S müködéséhez szükséges file-okat két csoportba osztottuk, az első csoport neve GINS1, a másodiké GINS2. A felosztást a diszk fix és cserélhető részből való felépítése és a gép másirányu fel használ ásónak szükségessége indokolja. Az általunk pillanatnyilag használt felosztást a 2. ábrán mutatjuk be. A felsorolt file-ok közül lényeges szerep jut az un. PARAM-file-nak. A Paraméter-file tartalmazza a rendszerben allokált összes fíle GINS1 illetve GINS2-höz relatív kezdőcimét, szektorokban megadott hoszszát, valamint a rendszer-paramétereket. A kezdőcímet tartalmazó szó 0. és 1. bitje mutatja meg, hogy az adott file a GINS1, vagy a GINS2 csoportba tartozik-e. Rendszer-paramétereknek tekintjük pl. a rendszer felügyelete alatt álló betegek és ágyak számát, a rendszerben dolgozók számát, a betegellátó egység emeleteinek számát stb. A file-ok csoportbeosztása tetszőleges lehet, de alapvető kikötés, hogy a PARAM mindig az első csoport első file-ja legyen. Ez annál is inkább fontos követelmény, mert a GIN-S alaprendszere a generálás során kialakított PARAM-file felhasználásával tájékozódik a diszken.

A táblázaton bemutatott egyéb file-ok felépítésének részletes ismertetése helyett csupán azon file-okról szeretnék röviden szólni, amelyekről a következő előadások során hallanak majd.

A TÖRZS-file-ban minden beteghez egy rekord tartozik, amelyben a következő információk találhatók (3. ábra).

**GINS 1**  1. PARAMETER FILE **GINS 2**  2. TÖRZS FILE 3. UTASÍTÁSTÁBLÁZAT FILE 4 TITKOS TRANSZFORMACIÓ FILE 5. KLINIKAI DOLGOZÓK FILE 6. AGY FILE 7 BETEGAZONOSITO FILE 8. KEP FILE 9. STRUKTÚRA FILE 10. KISLISTA FILE 11. LISTA FILE 12 PUFFER 1 FILE 13 PUFFER 2. FILE 14 PUFFER 3. FILE 15. PUFFER 4. FILE 16. KÉPMENTŐ FILE 17 MOZAIK FILE 18. MUNKA FILE 19. TÖRZSKITERJESZTÉS FILE 20. OSZTÁLYNÉV FILE 21. TITKOS TRANSZF. ALG. FILE - PARAM TOR<sub>ZS</sub> – uttáb **TITKOS** - kldol g - aagy " BETEGA - kee p **STRUKT** KLIST  $l$  ist PUFF<sub>1</sub> PUFF<sub>2</sub> PUFF<sub>3</sub> PUFF 4 - keep m **MOZAIK MUNKA** TKIT **OSZTNEV** - tbyt e TÖRZS - FILE (1 rekord - 256 byte) - ÁLLAPOT INFORMÁCIO<br>- BETEG NEVE BETEG NEVE - BETEG NEME<br>- SZÜLETÉSI DÁTUM<br>- KÓRTEREM, ÁGYSZÁM<br>- OSZTÁLY, SORSZÁMA<br>- 2. KEZELŐ SORSZÁMA<br>- 3. KEZELŐ SORSZÁMA - 4 KEZELŐ SORSZÁMA 1. KEZELŐ NEVE<br>2. KEZELŐ NEVE - 2. KEZELŐ NEVE – 3. KEZELŐ NEVE<br>– 4. KEZELŐ NEVE — FELVÉTEL DÁTUMA<br>— KIBOCSÁJTÁSI DÁTUM<br>— ORSZÁGOS NYILVÁNTARTÁSI SZÁM<br>— IRÁNYDIAGNÓZIS - SZEMELTI ADAT POINTER<br>- SZÜLETÉSI HELY<br>- SZÜLETÉSI HELY<br>- TOVÁBBI ALLAPOTINFORMÁCIÓK<br>- BETEG HÁNYADIK IKERTESTVÉRNEK SZÜLETÉTT<br>- EETLEG KORÁBBRÓL ISMERT ID SZÁM<br>- BETEG SZÜLETÉSKORI VEZETÉKNEVE<br>- JELENLEGI ID SZÁMA<br>- BET - FELVÉTELI IDŐPONT - ELBOCSÁTÁSI IDOPONT - EDDIG MEGADOTT MUNKADIAGNÓZISOK SZAMA A TÁROLÓBAN - ALAPRENDSZER MUNKATERÜLETE

**- 163 -**

2. ábra 3. ábra

Az UTTAB-file 14 byte-os rekordokból épül fel (4. ábra). Minden deklarált utasításhoz egy rekord tartozik, ebben az utasitós kódját, az ellenőrzés jelzőt, az utasításhoz tartozó KEEP és STRUKTURA rekordok kezdetének és végének pointereit, valamint azon munkakörök kádját találjuk, melyek használhatják az utasítást.

A TITKOS-file rövidebb, 6 byte-os rekordokból épül fel. Tartalmazza a titkos kódot, annak transzformáltját és az adott titkos kódhoz tartozó klinikai dolgozó belső azonosítási számát.

A KLDOLG-file 28 byte hosszúságú rekordjai a kezelő belső azonosítási számából, nevéből, munkakörének, munkahelyének kódjából és titkos jelszavából épülnek fel. A betegellátó egység minden emeletéhez az AAGY-file-ban külön rekord tartozik, felépitését az 5 . ábrán mutatjuk be.

**UTTAB - FILE AAGY - FILE**  (1 REKORD- 256 byte) (1 REKORD -14 byte) AZ UTASITAS KÓDJA 1 — ELLENŐRZÉSJELZÓ<br>— AZ UTASÍTÁSHOZ TARTOZÓ 0. POINTER (10) OSZTÁLY (1) AZ UTASÍTÁSHOZ TARTOZÓT KEEPES ST RUKT REKORDOK KEZDETÉNEK É S VEGÉNEK POINTEREI A MUNKAKÖRÖK KÓDJA, MELYEK ELVÉGEZHETIK AZ UTASÍTÁST **2.** KÓRTEREM (201) MAX. ÁGYSZÁM **(2) 4.** KÓRTEREM (202) M A X ÁGYSZÁM (1)  $\ddot{\phantom{a}}$ **TITKOS-FIL E**  (1 REKORD - 6 byte) **6. 0 0** OSZTÁLY (2) TITKOS KÓD **8.** KÓRTEREM (203) MAX. ÁGYSZÁM (2) A TITKOS KÓD TRANSZFORMÁLTJA A TITKOS KÓDHOZ TARTOZÓ KLINIKAI DOLGOZÓ 10. **A BETEG MUNKASZÁMA** BELSÓ AZONOSÍTÁSI SZÁMA  $-201/1$ **12.** A BETEG MUNKASZÁMA - 201/2 **KIDOLG - FILE**  - 202/1 (1 REKORD - 28 byte) - A KEZELŐ BELSŐ AZONOSÍTÁSI SZÁMA A KEZELŐ NEVE A KEZELŐ MUNKAKÖRÉNEK KÖDJA MUNKAHELYE (OSZTÁLY) A KEZELŐ TITKOS JELSZAVA A BETEGELLÁTÓ EGYSÉG KIJELÖLÉS E

4. ábra 5 . ábra

A rendszergeneráló programok fó' feladata az itt bemutatott file-ok allokálása, a rendszerparaméterek betöltése, a file-ok kezdeti értékekkel történő' feltöltése. A rutinszerű üzemeltetés biztosításához ugyancsak a generáló programrendszernek kell megoldania a teljes aktuális rendszer kimentését, majd a lementett rendszer újraindítását. Ez utóbbi két feladat kidolgozása még folyik, lényegében mágnesszalagra való mentésről, és ugyanezen szalagról ismét diszkre töltésről van szó.

Részletesebben az alapgenerálás mechanizmusáról szeretnék beszámolni. Pillanatnyilag a generáló programrendszer két programból 611. Az első program a GINS1 és a GINS2 csoportokba osztott file-ok allokálását végzi el. Az egyes file-ok helyigényét adatkártyákkal közöljük. A későbbiekben az adatkártyák cseréjével lehetőségünk van a szükségleteknek megfelelő file-hossz módosításra. Az allokálás során a diszk megfelelő területei egyrészt fizikailag nullázódnak, másrészt az egyes kijelölt file-ok relativ kezdőcimei és hosszai betöltésre kerülnek a PARAM-file első szaktorára. Az allokálás után a rendszerparaméterek betöltése következik a PARAM file második szektorára, ugyancsak adatkártyákról. A GINS1-hez tartozó file-ok adatkártyái után behelyezett %EOD kártya biztositja, hogy az azt követő adatkártyákhoz tartozó file-ok már a GINS2 területre kerülnek. A file-ok allokálásának befejezését szintén %EOD kártyával jelezzük. A program további futása során az egyes file-okba a már feltöltött PARAM-file segítségével elhelyezi a már rendelkezésre álló információkat. Pl. az UTTAB-file-ban a deklarált utasítások nevét, az utasítás használatára illetékes munkakörök kódját stb.

Az adott file számára foglalt, de ilymódon még ki nem tölthető rekordok byte-ja it a program aszerint, hogy szám vagy karakter tárolására vannak kijelölve, nullázva hagyja,vagy szóköz jelekkel tölti fel.

A második, az előbbitől független program foglalkozik a KEEP és STRUKTURA-file adatainak betöltésével. Az ehhez szükséges paramétereket az adatbázis mágnesszalagról kapjuk. A program futása során a már feltöltött KEEP és STRUKTURA-file rekord GINS2-beli kezdő- és végcimeit az UTTAB-file megfelelő rekordjában kijelölt byteokra tölti. Amennyiben az adatbázis szalagon olyan utasításhoz tartozó kép és struktura is található, amelyet még nem deklaráltunk, és így még nem is lehet benn az UTTAB file-ban, a második program segítségével lehetőségünk van ezen uj utasítás beépítésére is.

A rendszérgeneráló programok pillanatnyilag kártyákról és mágnesszalagról egyaránt működtethetők, memóriaigényük: 4 Kbyte. Futási ideje a jelenlegi állapotnak megfelelő rendszer-paraméterek, ké pek és utasítások mellett kb. 15 perc.

Összefoglalva, a generáló programok kifejlesztésével az FMS - 10 előnyeit megörző software eszközt birtoklunk a GIN-S üzemeltetéséhez.

 $\begin{aligned} \mathcal{A}^{(1)} \mathbf{S}^{(2)} &= \mathcal{A}_{1}^{(1)} = \mathcal{A}_{2}^{(2)} \\ \mathcal{B}^{(1)} \mathbf{S} &= \mathbf{E}^{(1)} = \mathcal{A}_{1}^{(1)} \\ \mathcal{A}^{(2)} \mathbf{S}^{(2)} &= \mathcal{A}_{2}^{(2)} \\ \mathcal{A}^{(2)} \mathbf{S}^{(2)} &= \mathcal{A}_{2}^{(2)} \\ \mathcal{A}^{(2)} &= \mathcal{A}_{2}^{(2)} \\ \mathcal{A}^{(2)} &= \mathcal{A}_{2}^{(2)} \\ \mathcal{A}^{(2)} &=$ 

 $\label{eq:1} \frac{1}{\sqrt{2}}\int_{0}^{\infty}\frac{1}{\sqrt{2\pi}}\left(\frac{1}{\sqrt{2\pi}}\right)^{2}d\mu$